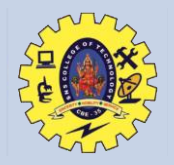

# **SNS College of Technology Coimbatore - 35**

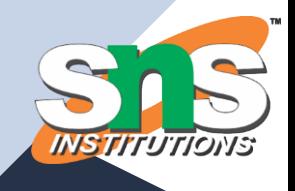

**19BAE711 – Working Capital Management**

**Unit I -Introduction to Working Capital**

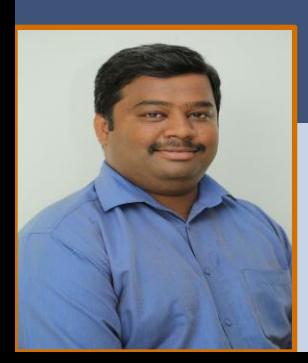

**Presented by**

**Dr.V.Prabakaran** *Design Thinker*

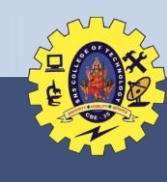

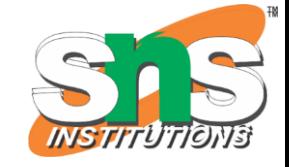

#### **Guess the topic**  $\mathbb{E}$

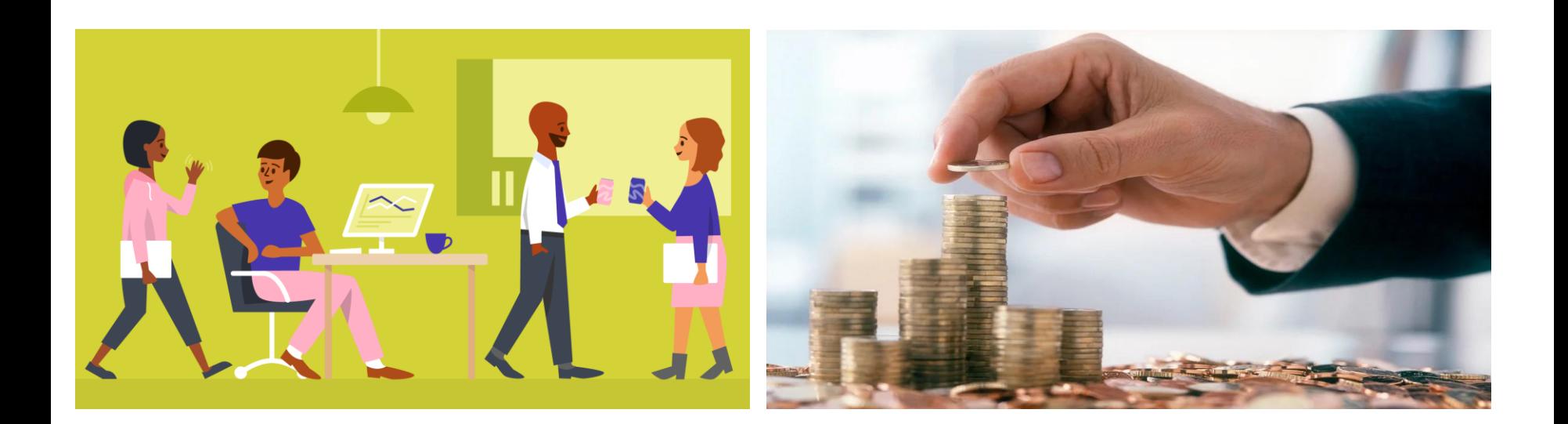

**18.11.2023 Dr.V.Prabakaran, ASP/MBA/SNSCT – Introduction to WCM**

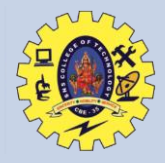

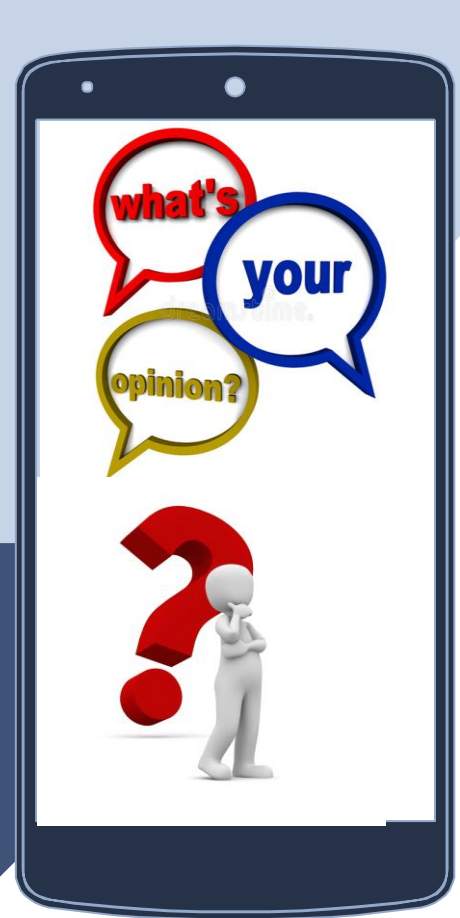

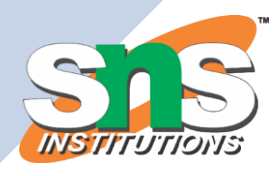

#### **What is Capital…?**

**18.11.2023 Dr.V.Prabakaran, ASP/MBA/SNSCT – Introduction to WCM**

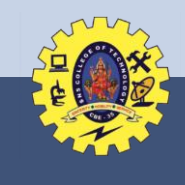

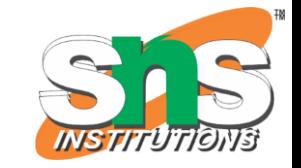

# **Working Capital**

- **Working Capital** is that capital which is not fixed.
- It is the difference between, the book value of the current assets and the current liabilities.

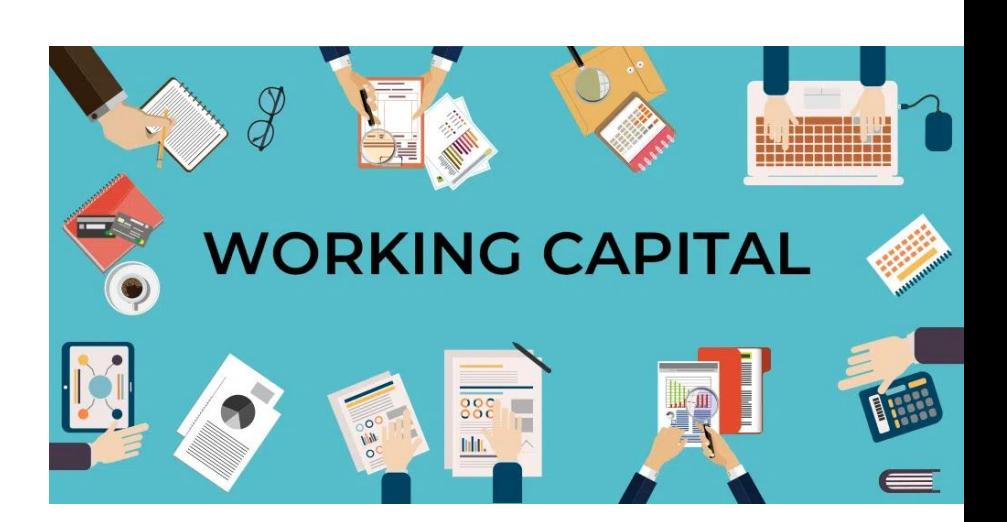

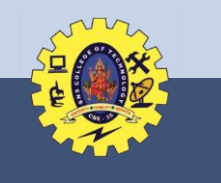

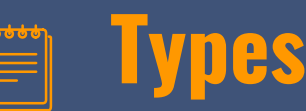

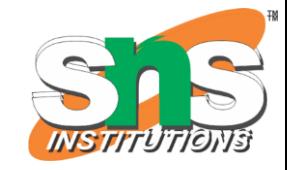

- **Gross WC**: Equal to the total current assets
- **Net WC**: Excess of current assets over current liabilities
- **Positive WC:** Current assets are more than the current liabilities
- **Negative WC**: Current liabilities are more than the current assets
- **Zero WC:** Investment in current assets is exactly equal to the current liabilities

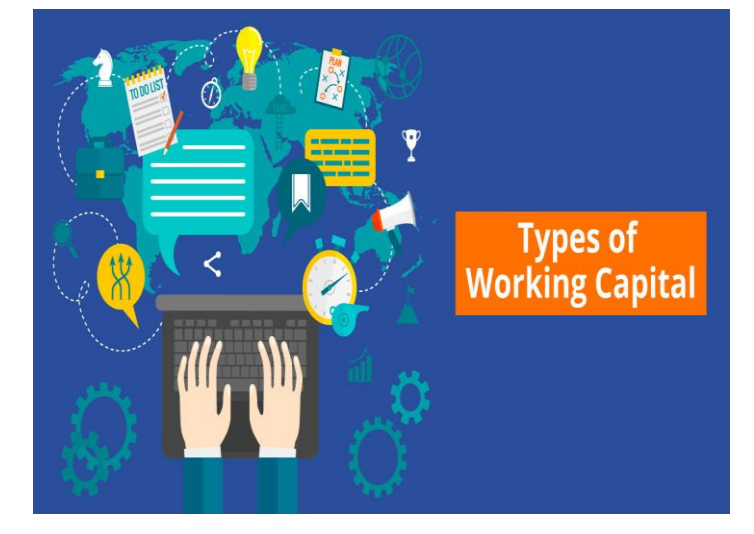

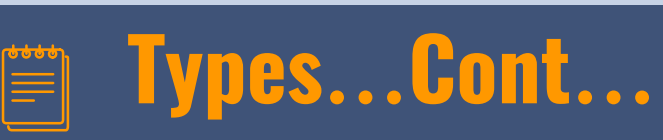

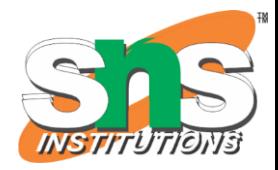

- **Permanent Working Capital/Core Working Capital:** Amount of capital locked up in the business on a continuous basis so long as it continues to exist.
- **Variable Working Capital/ Fluctuating Working Capital**: Influenced by seasonal fluctuations
- **Peak WC**: Peak working capital is the highest amount of the working capital required by a business organisation during its course of operations.

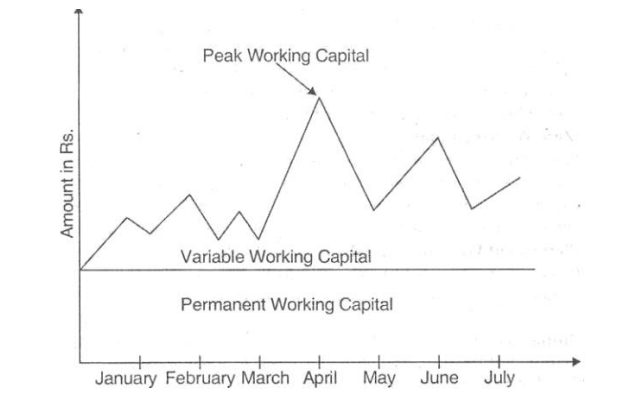

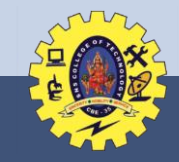

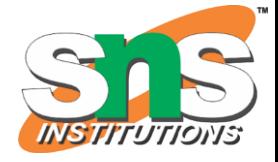

### **Assessment**

WC is the difference between, the book value of the current assets and the current liabilities.

True / False

Ans: True

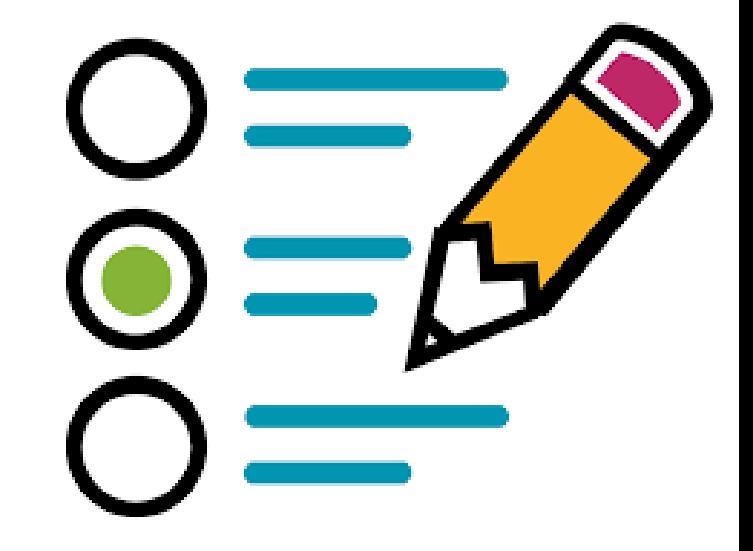

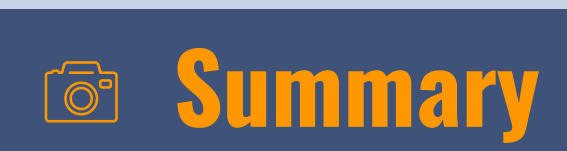

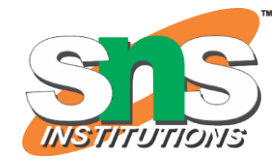

• Working Capital • Types of WC

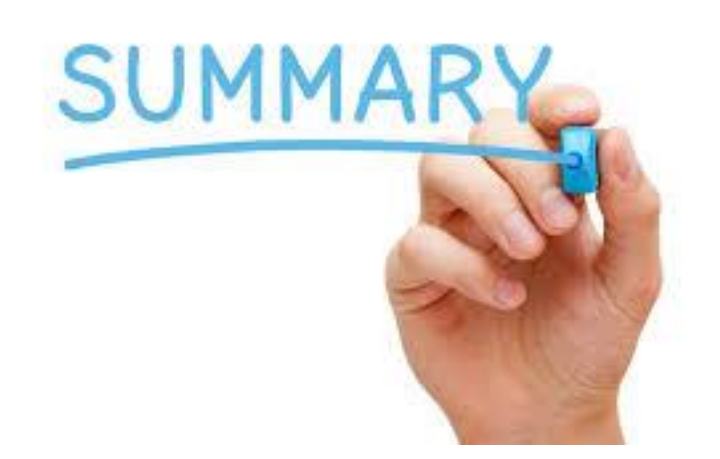

**18.11.2023 Dr.V.Prabakaran, ASP/MBA/SNSCT – Introduction to WCM**

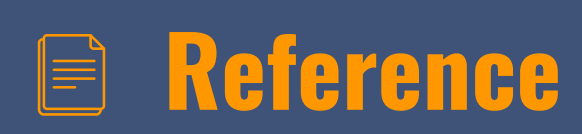

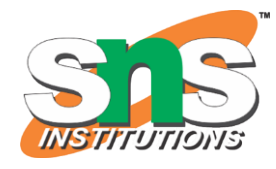

- ▰ [https://www.indeed.com/career-advice/career](https://www.indeed.com/career-advice/career-development/what-is-operating-cycle)[development/what-is-operating-cycle](https://www.indeed.com/career-advice/career-development/what-is-operating-cycle)
- ▰ [https://corporatefinanceinstitute.com/resources/accounting/oper](https://corporatefinanceinstitute.com/resources/accounting/operating-cycle/) [ating-cycle/](https://corporatefinanceinstitute.com/resources/accounting/operating-cycle/)
- [https://static.careers360.mobi/media/uploads/froala](https://static.careers360.mobi/media/uploads/froala_editor/files/Management-of-Working-Capital_-Unit-I_-Introduction-to-Working-Capital-Management_WDdB8ZC.pdf)\_editor/files/ [Management-of-Working-Capital](https://static.careers360.mobi/media/uploads/froala_editor/files/Management-of-Working-Capital_-Unit-I_-Introduction-to-Working-Capital-Management_WDdB8ZC.pdf)\_[-Unit-I](https://static.careers360.mobi/media/uploads/froala_editor/files/Management-of-Working-Capital_-Unit-I_-Introduction-to-Working-Capital-Management_WDdB8ZC.pdf)[\\_](https://static.careers360.mobi/media/uploads/froala_editor/files/Management-of-Working-Capital_-Unit-I_-Introduction-to-Working-Capital-Management_WDdB8ZC.pdf)[-Introduction-to-](https://static.careers360.mobi/media/uploads/froala_editor/files/Management-of-Working-Capital_-Unit-I_-Introduction-to-Working-Capital-Management_WDdB8ZC.pdf)[Working-Capital-M](https://static.careers360.mobi/media/uploads/froala_editor/files/Management-of-Working-Capital_-Unit-I_-Introduction-to-Working-Capital-Management_WDdB8ZC.pdf)anagement\_[WDdB8ZC.pdf](https://static.careers360.mobi/media/uploads/froala_editor/files/Management-of-Working-Capital_-Unit-I_-Introduction-to-Working-Capital-Management_WDdB8ZC.pdf)
- ▰ https://siesce.edu.in/docs/resources/Working%20capital%20man agement\_59944.pdf

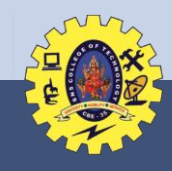

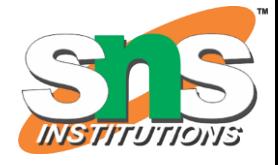

### **Reach Us**

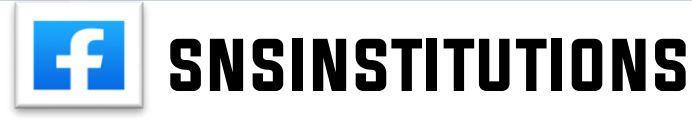

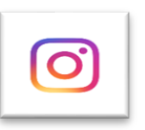

# **SNSINSTITUTIONS**

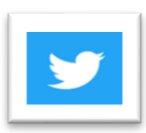

snsinstitutions

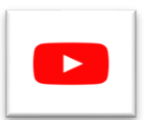

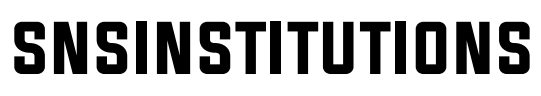

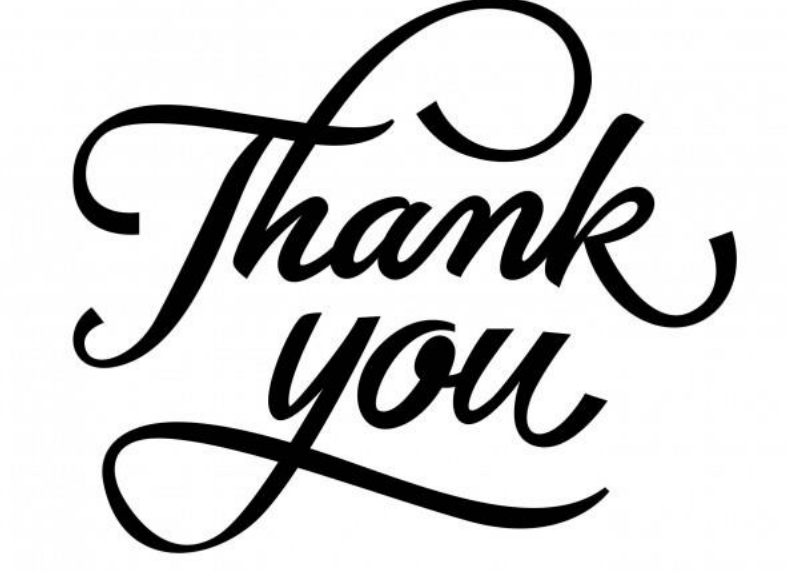

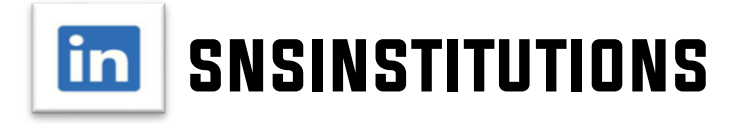